# **Yamaha So8 Manual**

This is likewise one of the factors by obtaining the soft documents of this Yamaha So8 Manual by online. You might not require more mature to spend to go to the ebook creation as skillfully as search for them. In some case are looking for. It will utterly squander the time.

It will not say yes many epoch as we notify before. You can pull off it even though acquit yourself something else at house and even in your workplace. as a result easy! So, are you question? Just exercise just what we giv read!

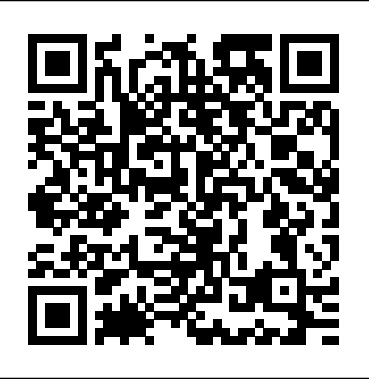

A storm cuts through the placid Oregon skies. Not a meteorological event-rather, an onslaught aimed at destroying the livelihood of dairy farmers across America. Standing in the bull's-eye is Derrick Josi, a fourth generation dairy farmer who has taken a stand against the lies, deceit, and personal attacks made by self-proclaimed activists across social media. This book offers readers a glimpse behind the curtain of a working dairy farm. Staying true to his charm and wit, Derrick does not shy away from sensitive topics. Rather, he presents reality in terms that are stark but sensitive?a balance as delicate as the lives for which he is responsible. This isn't just the story of one dairy farmer; it is the story of an industry worth defending.

However below, considering you visit this web page, it will be thus definitely easy to get as well as download lead Yamaha So8 Manual

# **Tony Curtis** Taylor Trade Publishing

*A Celebration of Young Poets, Rocky Mountain Fall 2005* Edward Elgar Publishing

A comprehensive guide to the RTL2832U RTL-SDR software defined radio by the authors of the RTL-SDR Blog. The RTL-SDR is a super cheap software defined radio based on DVB-T TV dongles that can be found for under \$20. This book is about tips and tutorials that show you how to get the most out of your RTL-SDR dongle. Most projects described in this book are also compatible with other wideband SDRs such as the HackRF, Airspy and SDRPlay RSP. What's in the book? Learn how to set up your RTL-SDR with various free software defined radio programs such as SDR#, HDSDR, SDR-Radio and more. Learn all the little tricks and oddities that the dongle has. A whole chapter dedicated to improving the RTL-SDR's performance. Dozens of tutorials for fun RTL-SDR based projects such as ADS-B aircraft radar, AIS boat radar, ACARS decoding, receiving NOAA and Meteor-M2 weather satellite images, listening to and following trunked radios, decoding digital voice P25/DMR signals, decoding *Compassion, Justice and the Christian Life* DC Comics weather balloon telemetry, receiving DAB radio, analysing GSM and listening to TETRA signals, decoding pagers, receiving various HF signals such as ham radio modes, weatherfax and DRM radio, decoding digital D-STAR voice, an introduction to GNU Radio, decoding RDS, decoding APRS, measuring filters and SWR with low cost equipment, receiving Inmarsat, Outernet and Iridium L-Band satellite data, and many many more projects! Guide to antennas, cables and adapters. Third Edition Released 20 December 2016.

Natural Convection Suppression in Solar Collectors Herridge & Sons Limited

This book explores how to work with MicroPython development for ESP8266 modules and boards such as NodeMCU, SparkFun ESP8266 Thing and Adafruit Feather HUZZAH with ESP8266 WiFi. The following is highlight topics in this book \* Preparing Development Environment \* Setting Up MicroPython \* GPIO Programming \* PWM and Analog Input \* Working with I2C \* Working with UART \* Working with SPI \* Working with DHT Module

# *Article 81 EC and Public Policy* Cambridge University Press

# No descriptive material is available for this title.

# *Dee Goong an* Motorbooks International

Before his groundbreaking work on such legendary titles as Superman: Red Son, The Authority, Civil War and Wolverine: Old Man Logan, and his hit original titles Kick-Ass, Wanted and Kingsman: The Secret Service, the New York Times best-selling writer Mark Millar tackled one of DCÕs greatest heroes: Superman! This collection brings together timeless tales of the Man of Steel, from SupermanÕs good-bye to Earth to Lois LaneÕs personal account of a life forever changed by the Big Blue Boy Scout. Explore the heart of Superman, and the root of Lex LuthorÕs obsession with him, in stories from MillarÕs Eisner-nominated run on Superman Adventures. Plus, reimagine the Man of Tomorrow, in a world where Detective Harvey Dent undergoes a metamorphosis from man to Superman. Superman by Mark Millar features foundations of the approach and will be of great interest to scholars of competition policy art by Aluir Amancio (The Spirit), Georges Jeanty (Buffy the Vampire Slayer: Season Eight), Jackson Guice (Superman: The Death of Superman), Mike Manley (Batman), Sean Phillips (Sleeper), Mike Wieringo (The Flash) and more. Collects the greatest of MillarÕs earliest work on Superman: Team Superman #1, Tangent Comics: The Superman #1, Superman Adventures #19, #25-27, #30, #31, #36, #52 and stories from Superman 80-Page Giant #2 and DC One Million 80-Page Giant #1,000,000. IT Enabled Services Cambridge University Press

Six Sonatinas op. 36 by Italian composer Muzio Clementi. For junior and intermediate piano students

**Court Interpreters Act** "O'Reilly Media, Inc."

Learn how to read music, play with both hands at the same time, play chords and scales, as well as many more exciting piano techniques!.

# Yamaha Outboard Shop Manual MICHIE

Based on the events that led Koedi "Gracie" Nealy to her life-long passion for spreading the Gospel of Jesus, "Pennies from Heaven" teaches children that they are never too young to do great things for God. The idea of helping the overlooked and undervalued in our communities and changing lives one penny at a time came to Koedi at the age of seven. In 2015, her journey culminated in the non-profit Graced Ministry birth and a Lowlander by marriage, she honors the auld ways, even as doubts and fe that currently ministers to the homeless population in Houston, Texas. To learn more about how to be involved with Graced Ministry, please

#### visit www.gracedministry.org.

#### **MicroPython for ESP8266 Development Workshop** WaterBrook

Sun Ra, Brian Eno, Lee Perry, Kate Bush, Kraftwerk, Aphex Twin, Ryuichi Sakamoto and Brian Wilson are interviewed in this extraordinary work of sonic history. It travels from the rainforests of Amazonas to virtual Las Vegas; from David Lynch's dream house high in the Hollywood Hills to the megalopolis of Tokyo. Ocean of Sound begins in 1889 at the Paris exposition when Debussy first heard Javanese music performed. An ethereal culture developed in response to the intangibility of 20th century communications. Author of Rap Attack 3 and Exotica, David Toop has in Ocean of Sound written an exhilarating, path-breaking account of ambient sound.

#### Here Burns My Candle Serpent's Tail

Rethinking Ministry to the Poor The urban landscape is changing and, as a result, urban ministries are at a crossroads. If the Church is to be an effective agent of compassion and justice, we must change our mission strategies. In this compelling book, Lupton asks tough questions about service providing and community building to help us enhance our effectiveness. Among the questions; What dilemmas do caring people encounter to faithfully carry out the teachings of Scripture and become personally involved with the least of these? What are some possible alternatives to the ways we have traditionally attempted to care for the poor? How do people, programs and neighborhoods move toward reciprocal, interdependent relationships? To effect these types of changes will require new skill sets and resources, but the possibilities for good are great.

# Superman by Mark Millar Yamaha Outboard Shop ManualKeyboardOcean of Sound

This is not a book about algorithms. This is not a book about architecture. This is not a book about frameworks. This is not even a book about project management, agile or otherwise.This is a book about "the other things" that are important to writing and maintaining a sustainable code base.It's also a book about automation of parts of the programming process.If you're a CTO, the economic case for "code quality plus automation" is already strong, and getting stronger with each new iteration of hardware.If you're a programmer (maybe aspiring to be a CTO), it's about being able to concentrate on the stimulating, interesting, and creative parts of the craft, and getting the tedious parts done for you.Much of the book is about the general craft of programming and helping programmers become more productive, and should be useful no matter what programming language(s) you've chosen.However, I find it works better to illustrate principles with examples. And this edition of the book picks examples from the PHP programming language.

As the global economy turns more and more service oriented, Information Technology-Enabled Services (ITeS) require greater understanding. Increasing numbers and varieties of services are provided through IT. Furthermore, IT enables the creation of new services in diverse fields previously untouched. Because of the catalyzing nature of internet technology, ITeS today has become more than "Outsourcing" of services. This book illustrates the enabling nature of ITeS with its entailment of IT, thus contributing to the betterment of humanity. The scope of this book is not only for academia but also for business persons, government practitioners and readers from daily lives. Authors from a variety of nations and regions with various backgrounds provide insightful theories, research, findings and practices in various fields such as commerce, finance, medical services, government and education. This book opens up a new horizon with the application of Internet-based practices in business, government and in daily lives. Information Technology-Enabled Services works as a navigator for those who sail to the new horizon of service oriented economies.

# Competition Policy and the Economic Approach Bloomsbury Publishing

English for Business Studies is a course for upper-intermediate and advanced level students who need to understand and discuss business and

economic concepts.

# English for Business Studies Student's Book Createspace Independent Publishing Platform

This outstanding collection of original essays brings together some of the leading experts in competition economics, policy and law. They examine what lies at the core of the .economic approach to competition law' and deal with its normative and institutional limitations. In recent years the more .economic approach' has led to a modernisation of competition law throughout the world. This book comprehensivelyexamines for the first time, the and the Economic Approach will appeal to academics in competition economics and law, policy-makers and practitioners in the field of antitrust/competition law as well as postgraduate students in competition law and economics. Those interested in the interplay of law and economicsin the field of competition will also find this book invaluable.

The CTO's Guide to Code Quality Springer Science & Business Media

Nick Black, prolific Free Software developer and designer of Notcurses, introduces character graphics and Text User Interface design. The examples use the modern Notcurses library, but many of the lessons are applicable to TUI programming using NCURSES or Newt. Topics include the history of and current practice of terminals, Unicode (through 2020's Unicode 13.0), handling input from keyboards and mice, effective use of RGB DirectColor, palette-indexed pseudocolor, and alpha blending, loading images and video, construction of reusable TUI widgets, and more. These concepts are developed using rich examples. Nick graduated with a handful of degrees from the Georgia Institute of Technology, and has hacked away in the code mines of NVIDIA, Google, and several successful startups. He is a Senior Member of the ACM, and a consulting scientist at Dirty South Supercomputing and Waffles.

#### *Cooking with Curtis* North Vancouver, B.C. : Whitecap Books

A mother who cannot face her future. A daughter who cannot escape her past. Lady Elisabeth Kerr is a keeper of secrets. A Highlander by secrets of his own, well hidden from the household, yet whispered among the town gossips. His mother, the dowager Lady Marjory, hides gold beneath her floor and guilt inside her heart. Though her two abiding passions are maintaining her place in society and coddling her grown sons, Marjory's many regrets, buried in Greyfriars Churchyard, continue to plague her. One by one the Kerr family secrets begin to surface, even as bonny Prince Charlie and his rebel army ride into Edinburgh in September 1745, intent on capturing the crown. A timeless story of love and betrayal, loss and redemption, flickering against the vivid backdrop of eighteenth-century Scotland, Here Burns My Candle illumines the dark side of human nature, even as hope, the brightest of tapers, lights the way home.

# Ri Aie Sentce Skls Form B Vintage

The Cambridge History of Gay and Lesbian Literature presents a global history of the field and is an unprecedented summation of critical knowledge on gay and lesbian literature that also addresses the impact of gay and lesbian literature on cognate fields such as comparative literature and postcolonial studies. Covering subjects from Sappho and the Greeks to queer modernism, diasporic literatures, and responses to the AIDS crisis, this volume is grounded in current scholarship. It presents new critical approaches to gay and lesbian literature that will serve the needs of students and specialists alike. Written by leading scholars in the field, The Cambridge History of Gay and Lesbian Literature will not only engage readers in contemporary debates but also serve as a definitive reference for gay and lesbian literature for years to come.

#### BlueRose Publishers

The immensely popular MGB sports cars are described here in full detail, accompanied by carefully selected color photographs. Fully documents all four-cylinder MGB models made from 1962 to 1980, six-cylinder MGCs from 1967-69, and MGB GTV8 models 1973-76. Provides owners, enthusiasts, and potential buyers with valuable information on exactly what is 100% authentic for every model and year. Includes detailed production figures.

#### English Skills with Readings Lulu.com

3 step plan by a professional chef: Stone has selected 24 seasonal ingredients: lamb, chocolate, rhubarb, scallops, vanilla, truffles, etc.; and offers 3 different recipes for each: easy, every day and adventurous as a way to learn the basics and beyond.

#### Ocean of Sound ReadHowYouWant.com

You may be contemplating your first Linux installation. Or you may have been using Linux for years and need to know more about adding a network printer or setting up an FTP server. Running Linux, now in its fifth edition, is the book you'll want on hand in either case. Widely recognized in the Linux community as the ultimate getting-started and problem-solving book, it answers the questions and tackles the configuration issues that frequently plague users, but are seldom addressed in other books. This fifth edition of Running Linux is greatly expanded, reflecting the maturity of the operating system and the teeming wealth of software available for it. Hot consumer topics suchas audio and video playback applications, groupware functionality, and spam filtering are covered, along with the basics in configuration and management that always have made the book popular. Running Linux covers basic communications such as mail, web surfing, and instant messaging, but also delves into the subtleties of network configuration--including dial-up, ADSL, and cable modems--in case you need to set up your network manually. The book canmake you proficient on office suites and personal productivity applications--and also tells you what programming tools are available if you're interested in contributing to these applications. Other new topics in the fifth edition include encrypted email and filesystems, advanced shell techniques, and remote login applications. Classic discussions on booting, package management, kernel recompilation, and X configuration have also been updated. The authors of Running Linux have anticipated problem areas, selected stable and popular solutions, and provided clear instructions to ensure that you'll have a satisfying experience using Linux. The discussion is direct and complete enough to guide novice users, while still providing the additional information experienced users will need to progress in their mastery of Linux. Whether you're using Linux on a home workstation or maintaining a network server, Running Linux will provide expert advice just when you need it.